# Wozu diese Probeprüfung?

Für diese Prüfung erhalten Sie einen Fragebogen und einen Antwortbogen. Die Antworten sind durch entsprechende Markierungen auf dem Antwortbogen vorzunehmen. Dieser wird maschinell ausgewertet, handschriftliche Anmerkungen werden nicht berücksichtigt und führen zu Fehlern bei der Auswertung. Ankreuzungen auf dem Fragebogen werden nicht ausgewertet! Verwenden Sie für Ihre Markierungen ausschließlich einen schwarzen oder blauen Kugelschreiber von normaler Schriftstärke. Die Markierungen müssen deutlich und positionsgenau durch ein Kreuz erfolgen. Wenn Sie eine Ankreuzung als ungültig markieren (korrigieren) möchten, schwärzen Sie das Kästchen vollkommen aus (siehe 2. Seite), dadurch wird diese Markierung wie ein leeres Kästchen gewertet. Eine neuerliche Korrektur ist dann nicht mehr möglich!

# Prüfungsunterlagen – Aufbau, vollständige Abgabe und Auswertung

Die Erstellung und Verwaltung der Prüfungsfragen erfolgt in TUWEL, ebenso die Erstellung und Auswertung der Prüfungsbögen je Prüfungstermin. Bei jedem Prüfungstermin erhalten Sie eine Prüfungsangabe, die aus drei Teilen besteht:

- Antwortbogen
- Fragebogen
- Büroklammer

Diese drei Teile sind spätestens nach Ablauf der Prüfungszeit vollständig abzugeben. Der Antwortbogen wird eingescannt und über TUWEL halbautomatisch ausgewertet.

### Prüfung im Hörsaal

Die Nettoarbeitszeit im Hörsaal beträgt 80 Minuten. Sie benötigen nur Ihren Studierendenausweis und einen Kugelschreiber. Damit Ihre Prüfung gewertet wird, benötigen Sie eine Signatur der Saalaufsicht auf Ihrem Antwortbogen. Dazu sind der Saalaufsicht sowohl Studierendenausweis, und richtig ausgefüllte Fragebogen und Antwortblatt sichtbar vorzubereiten.

### Prüfungseinsicht

Nach der halbautomatischen Auswertung in TUWEL erhalten Sie über TISS eine Zeugnisbenachrichtigung (zu finden in den TISS-Nachrichten – kein E-Mail!). Nach der offiziellen Prüfungseinsicht (Termine in TISS) erhalten Sie das endgültige Zeugnis.

### $\overline{+}$

# **Antwortbogen**

Zur automatischen Prüfungsauswertung

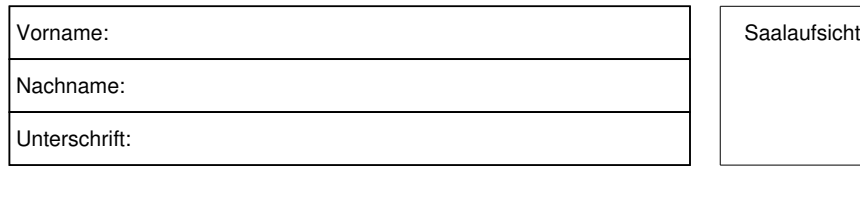

Gruppe:  $A \times B$   $C$   $D$   $E$   $F$ 

Dieser Antwortbogen wird maschinell gelesen. Bitte nicht falten, nicht knicken und nicht beschmutzen. Verwenden Sie zum Markieren einen blauen oder schwarzen Kugelschreiber von normaler Stärke. Bitte markieren Sie sorgsam durch Ankreuzen:  $\boxtimes$ 

Nur deutlich erkennbare positionsgenaue Markierungen werden ausgewertet! Wenn Sie eine Ankreuzung korrigieren möchten, füllen Sie das Kästchen mit der Falsch-Markierung mit Ihrem Stift vollkommen aus, dadurch wird diese Ankreuzung wie ein leeres Kästchen gewertet:

Ausstreichungen können nicht noch mal korrigiert werden. Markierungen und Beschriftungen außerhalb der Kästchenfelder können die Auswertung behindern.

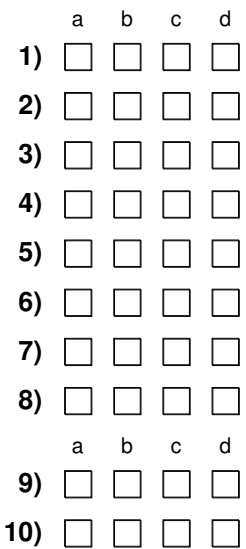

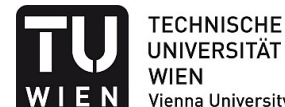

**UNIVERSITÄT WIEN** Vienna University of Technology

#### **Matrikelnummer**

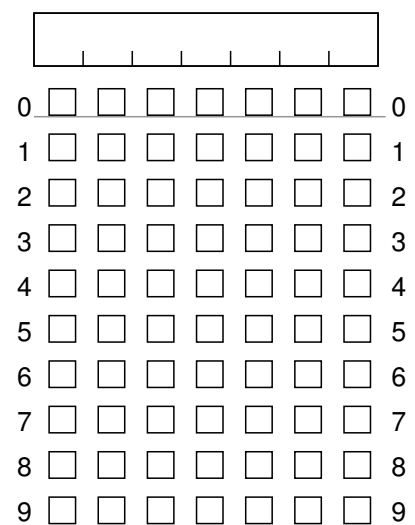

# **Fragebogen**

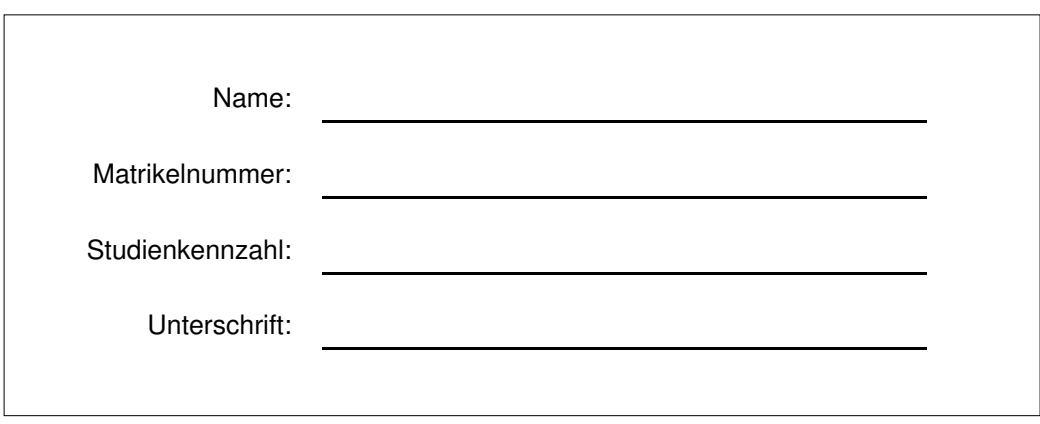

### **AUSFÜLLHILFE FÜR DEN ANTWORTBOGEN**

### **Wie markiere ich richtig?**

Für diese Prüfung erhalten Sie einen Fragebogen und einen Antwortbogen. Die Antworten sind durch entsprechende Markierungen auf dem Antwortbogen vorzunehmen. Dieser wird maschinell ausgewertet, handschriftliche Anmerkungen werden nicht berücksichtigt. Ankreuzungen auf dem Fragebogen werden nicht ausgewertet! Verwenden Sie für Ihre Markierungen ausschließlich einen schwarzen oder blauen Kugelschreiber von normaler Schriftstärke. Die Markierungen müssen deutlich und positionsgenau durch ein Kreuz erfolgen. Wenn Sie eine Ankreuzung korrigieren möchten, füllen Sie das Kästchen vollkommen aus, dadurch wird diese Markierung wie ein leeres Kästchen gewertet. Eine neuerliche Korrektur ist dann nicht mehr möglich!

#### **Ausfüllen der Matrikelnummer**:

Tragen Sie zu Beginn der Prüfung Ihre 7-stellige Matrikelnummer auf dem Antwortbogen in das dafür vorgesehene Feld ein. Übertragen Sie dann Ihre Matrikelnummer mit Kreuzen in die darunter befindlichen Kästchen, die von 0 bis 9 nummeriert sind. Die erste Spalte entspricht der 1. Ziffer Ihrer Matrikelnummer, die zweite Spalte entspricht der 2. Ziffer Ihrer Matrikelnummer usw.

### **Viel Erfolg bei der Prüfung!**

- **1)** Bei einer linearen EBIT-Funktion... (2)
	- a) entspricht der Grenzerfolg dem Deckungsbeitrag je Outputeinheit
	- b) kann es mehrere Break-Even Punkte geben
	- c) entspricht das Betriebsergebnis den Fixkosten, wenn die Absatzmenge null ist
	- d) existiert immer in Break-Even Punkt
- **2)** Betrachten Sie das Modell des "Straßendorfs von Hotelling". Die Analyse zeigt, dass ... (1)
	- a) ... der Standortwettbewerb zur optimalen Lösung für die Konsumenten führt.
	- b) ... die für die Konsumenten günstigste Standortwahl kein Gleichgewicht im Standortwettbewerb ist.
	- c) ... der Standortwettbewerb dazu führt, dass die Unternehmen Standorte wählen, die möglichst weit voneinander entfernt sind.
	- d) ... im Gleichgewicht nur ein Unternehmen überleben kann.
- **3)** Die Bilanz... (1)
	- a) enthält Umsatzpositionen
	- b) enthält Kostenpositionen
	- c) enthält nur langfristige Vermögenswerte
	- d) enthält Eigen- und Fremdkapitalpositionen
- **4)** Strategisches Management ist besonders wichtig, wenn ... (1)
	- a) ... aufgrund von Eintrittsbarrieren nur wenige Firmen im Markt sind.
	- b) ... vollkommene Konkurrenz herrscht.
	- c) ... das Unternehmen Monopolist ist.
	- d) ... ein Unternehmen mehrere unterschiedliche Produkte herstellt.
- **5)** Das Wird-Betriebsergebnis... (1)
	- a) ergibt sich durch Auswertung der Plan-EBIT-Funktion an der Wird-Absatzmenge
	- b) ergibt sich durch Auswertung der Plan-EBIT-Funktion an der Ist-Absatzmenge
	- c) ergibt sich durch Auswertung der Soll-EBIT-Funktion an der Wird-Absatzmenge
	- d) ergibt sich durch Auswertung der Plan-EBIT-Funktion an der Soll-Absatzmenge
- **6)** Echte Preisdifferenzierung liegt vor, wenn ... (1)
	- a) ... die Preise in unterschiedlichen Segmenten echt unterschiedlich sind.

b) ... die Bedienung unterschiedlicher Preissegmenten unternehmensseitig keinen Kostenunterschied verursacht.

- c) ... die erste Ableitung des Preises nach der Ausbringungsmenge von 0 verschieden ist.
- d) ... unterschiedliche Güter zu unterschiedlichen Preisen angeboten werden.
- **7)** Bei kapitalmarktorientierten Unternehmen ist zur Gliederung der G&V... (1)
	- a) das Gesamtkostenverfahren am gebräuchlichsten
	- b) das Umsatzkostenverfahren am gebräuchlichsten
	- c) das Mengenkostenverfahren am gebräuchlichsten
	- d) das Fixkostenverfahren am gebräuchlichsten
- **8)** Die Plankosten... (2)
	- a) ergeben sich durch Auswertung der Plankostenfunktion an der Stelle der Ist-Beschäftigung
	- b) ergeben sich durch Auswertung der Plankostenfunktion an der Stelle der Soll-Beschäftigung
	- c) sind am Beginn der Planperiode bekannt
	- d) werden über eine kalibrierte Plankostenfunktion ermittelt
- **9)** Die Betriebs-Cash Flow-Funktion modelliert den Betriebs-Cash Flow in Abhängigkeit von ... (1)
	- a) ... der Produktionsmenge
	- b) ... der Absatzmenge
	- c) ... der Liefermenge
	- d) ... der Beschaffungsmenge
- **10)** Folgendes sind Funktionen des Handels (2)
	- a) Sortimentsfunktion.
	- b) Werbefunktion
	- c) Produktionsfunktion
	- d) Angebotsfunktion